# ORCID

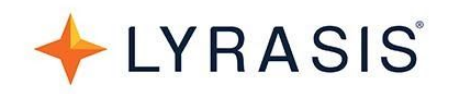

## **Value of ORCID for Institutions**

### **What is ORCID?**

- **ORCID** = Open Researcher & Contributor Identifier
- **ORCID iD** = a free, unique, persistent identifier to distinguish between individuals and serve as a record of research activities and [affiliations](https://www.lyrasis.org/Leadership/Pages/ORCID-Data-Fields.aspx)
	- o Example ORCID iD: <https://orcid.org/0000-0002-9079-593X>
- **[ORCID](https://www.lyrasis.org/Leadership/Pages/orcid-us-api.aspx) API** (application programming interface) can be built into local systems to facilitate interoperability and data sharing between systems & workflows that use data about individuals
	- o Examples: Common systems for ORCID API [integration](https://www.lyrasis.org/Leadership/Pages/orcid-technical-support.aspx)
- The **ORCID [organization](https://orcid.org/about/what-is-orcid/mission)** is a global non-profit supported by a [membership](https://orcid.org/about/membership) structure, with a [governance](https://orcid.org/about/what-is-orcid/governance) board elected by member institutions

#### **Who uses ORCID?**

- **Research institutions** see ORCID US [Community](https://orcid.org/members/001G000001wND7XIAW-lyrasis) members (145+ research institutions in the US alone)
- **Publishers** 110+ [publishers](https://orcid.org/content/requiring-orcid-publication-workflows-open-letter) requiring ORCID iD around the globe
- **Funders** increasingly requesting or requiring ORCID iDs for investigators (learn [more\)](https://orcid.org/content/orcid-funding-organizations)
- **Individuals** over 9 [million](https://orcid.org/statistics) people across the globe involved in research, innovation, & scholarly communication in multiple disciplines

#### **Why use ORCID?**

ORCID makes it easier for organizations to keep track of sponsored programs, research outputs, and other activities that your researchers are involved in by allowing institutions to:

- **Uniquely identify** individual researchers
- **Streamline** reporting workflows for gathering data about researchers' activities, in order to measure institutional impact and/or assess individual contributions for performance review, promotion, & tenure
- **Confirm affiliations** with researchers to improve accuracy & trust in the research and scholarly communication landscape
- **Stay connected** with researchers even after they leave your institution
- **Save time** and reduce administrative burden by using automated data transfer in research reporting workflows (via the ORCID API)
- **Leverage** interoperability across both internal and external stakeholder systems & workflows

#### **Where to go for more information?**

- Visit [https://orcid.org](https://orcid.org/)
- Learn about the ORCID US Community at [http://orcid-us.org](http://orcid-us.org/)
- To set up a consultation specific to your organization, email [orcidus@lyrasis.org](mailto:orcidus@lyrasis.org)